## Cheatography

## TYPO3: Backend Customizing Cheat Sheet by [achjaderleon](http://www.cheatography.com/achjaderleon/) via [cheatography.com/2486/cs/668/](http://www.cheatography.com/achjaderleon/cheat-sheets/typo3-backend-customizing)

**TSConfig: RTE Link Classes** RTE.classesAnchor.[name] {

class = your-class type = page titleText = image = altText }

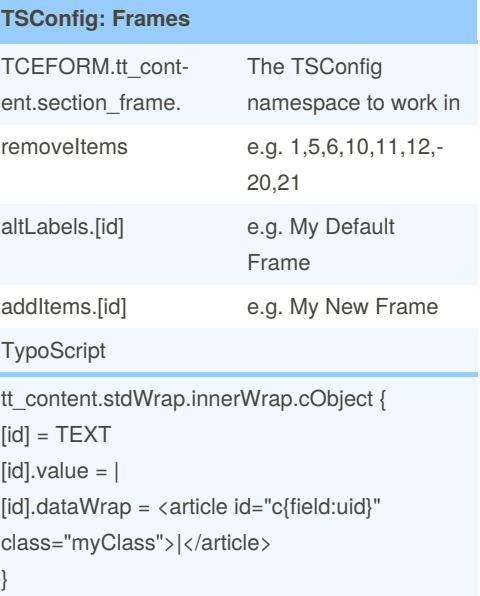

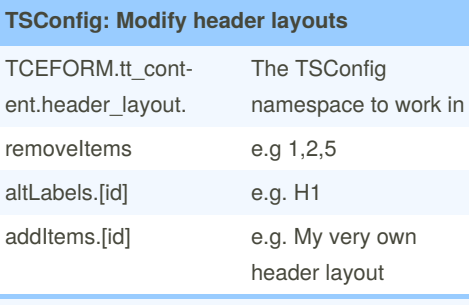

lib.stdheader.10.[id]

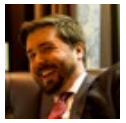

By **achjaderleon**

[cheatography.com/achjaderleon/](http://www.cheatography.com/achjaderleon/)

Not published yet. Last updated 13th May, 2016. Page 1 of 1.

Sponsored by **Readable.com** Measure your website readability!

<https://readable.com>